### **Allows to disconnect Alienware Graphics Amplifier** 允许断开 Alienware 图形放大器

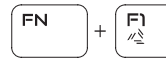

允許中斷連接 Alienware 圖形放大器 Alienware グラフィックスアンプを外す Alienware 그래픽 증폭기의 해제를 허용합니다

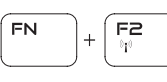

**Disable/Enable wireless**

禁用/启用无线功能 停用/停用無線功能 ワイヤレスを有効/無効にする 무 선 을 설 정 / 해 제 합 니 다

连接电源适配器并按下电源按钮 連接電源轉接器然後按下電源按鈕 電源アダプタを接続し、電源ボタンを押す 전원 어댑터를 연결하고 전원 버튼을 누릅니다

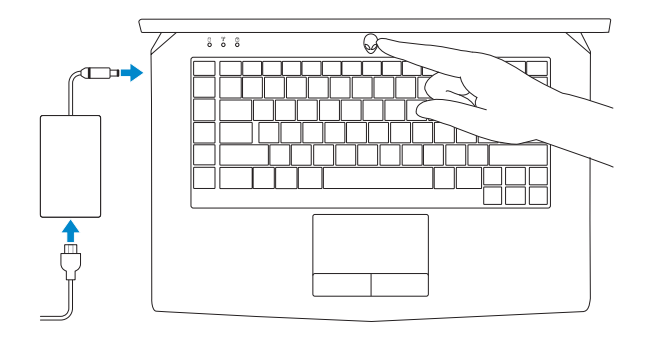

**Shortcut keys** 快捷键 | 捷徑鍵 ショートカットキー | 바로 가기 키 **Contact Dell** 与 Dell 联络 | 與 Dell 公司聯絡 デルへのお問い合わせ | Dell사에 문의합니다

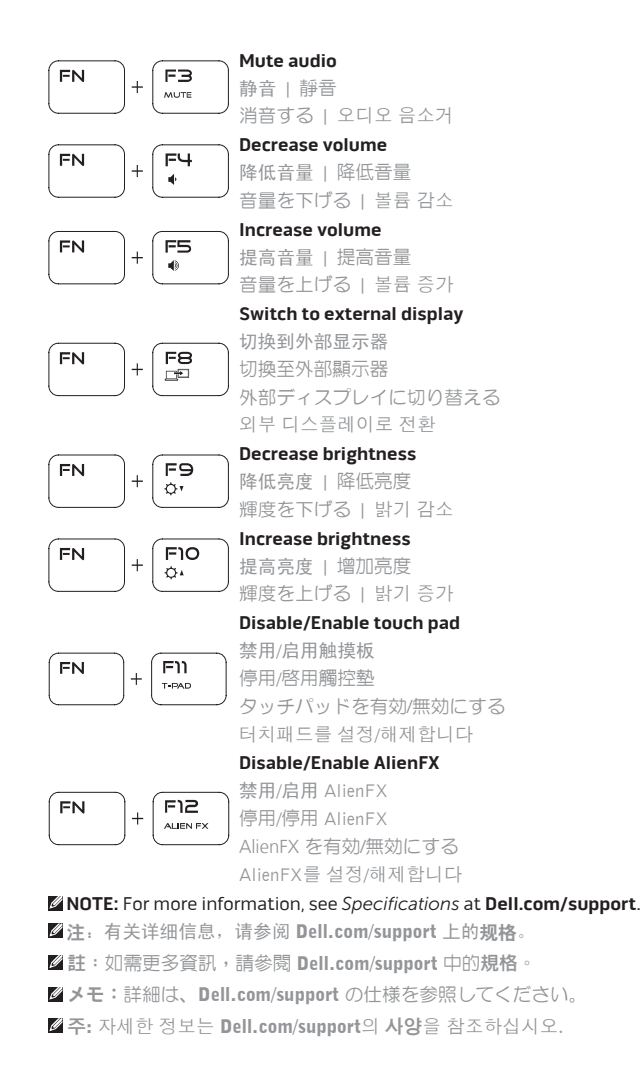

**Regulatory and safety** 管制和安全 | 管制與安 全 認可と安全性 | 규정 및 안전

**Regulatory model** 管制型号 | 安規型 號 認可モデル | 규정 모델

**Regulatory type** 管制类型 | 安規類 型 認可タイプ | 규정 유형

**Computer model** 计算机型号 | 電腦 型 號 コンピュータモデル | 컴퓨터 모델

快速入门指南 | 快速入門指南 クイックスタートガイド | 빠른 시작 안내서 ||

## **ALIENWARE?**

**Connect the power adapter and press the power button**

### **Product support and manuals**

产品支持和手册 產品支援與手冊 製品サポートとマニュアル 제품 지원 및 설명서

**Alienware.com Dell.com/support/manuals**

**Dell.com/contactdell**

**Dell.com/regulatory\_compliance**

**P42F**

**P42F002**

**Alienware 15 R2 Alienware 15 R2**  系 列

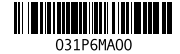

# Quick Start Guide

2015-06 Printed in China.

# **Alienware 15**

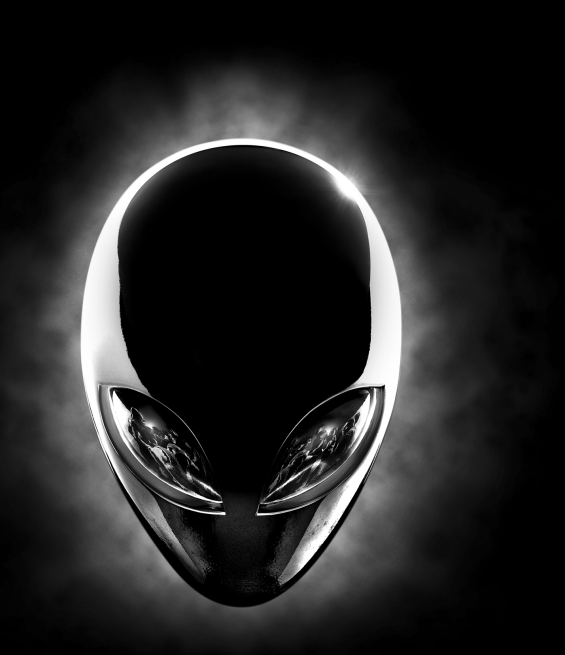

### **Features**

功能部件 | 功能 | 外観 | 기능

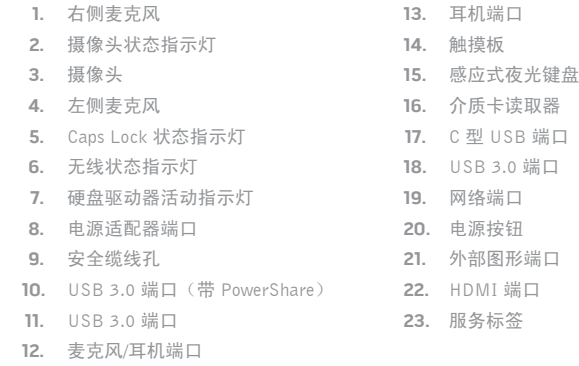

- **1.** 右 マ イ ク
- **2.** カメラステータスライト
- **3.** カ メ ラ
- **4.** 左 マ イ ク
- **5.** キャップスロックステータスライト 17. USB Type-C ポート
- **6.** ワイヤレスステータスライト
- **7.** ハードドライブアクティビティライト 19. ネットワークポート
- **8.** 電源アダプタポート
- **9.** セキュリティケーブルスロット
- **10.** PowerShare 機能付き USB 3.0 ポート 22. HDMI ポート **11.** USB 3.0 ポート
- **12.** マイク/ヘッドフォンポート
- **13.** ヘッドセットポート
- **14.** タッチパッド
- **15.** バックライトキーボード
- **16.** メディアカードリーダー
- 
- **18.** USB 3.0 ボート
- 
- **20.** 電 源 ボ タ ン
- **21.** 外部グラフィックスポート
- 
- **23.** サービスタグラベル

- **1.** 오른쪽 마이크
- 2. 카메라 상태 표시등
- **3.** 카 메 라
- **4.** 왼쪽 마이크
- **5.** Caps Lock 표시등
- **6.** 무 선 상 태 표 시 등
- **7.** 하드 드라이브 작동 표시등
- **8.** 전원 어댑터 포트
- 9. 보안 케이블 슬롯
- **10.** USB 3.0 포트(PowerShare 포함)
- **11.** U S B 3 . 0 포 트
- **12.** 마이크/헤드폰 포트
- **13.** 헤드셋 포트
- **14.** 터 치 패 드
- **15.** 백라이트 키보드
- **16.** 미디어 카드 판독기
- **17.** USB C유형 포트
- **18.** U S B 3 . 0 포 트
- **19.** 네트워크 포트
- **20.** 전 원 버 튼
- 21. 외부 그래픽 포트
- **22.** H D M I 포 트
- **23.** 서비스 태그 라벨

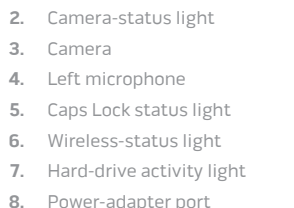

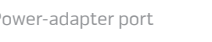

- **9.** Security-cable slot
- **10.** USB 3.0 port with PowerShare
- **11.** USB 3.0 port
- **12.** Microphone/Headphone port

**14.** Touch pad **15.** Backlit keyboard **16.** Media-card reader **17.** USB Type-C port **18.** USB 3.0 port **19.** Network port **20.** Power button **21.** External Graphics Port

**22.** HDMI port **23.** Service Tag label

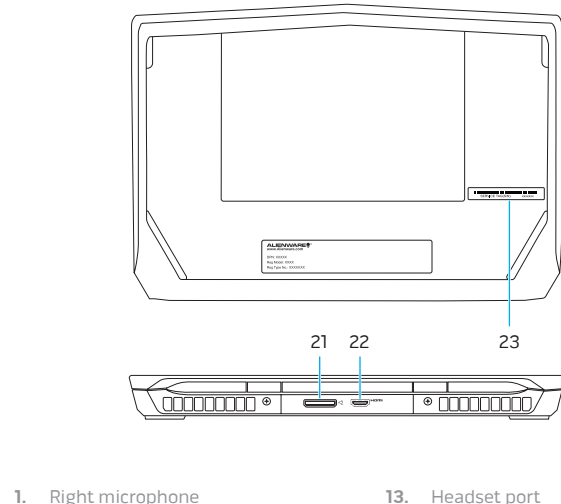

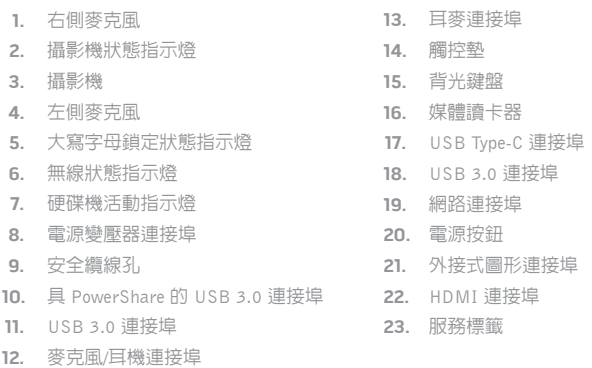

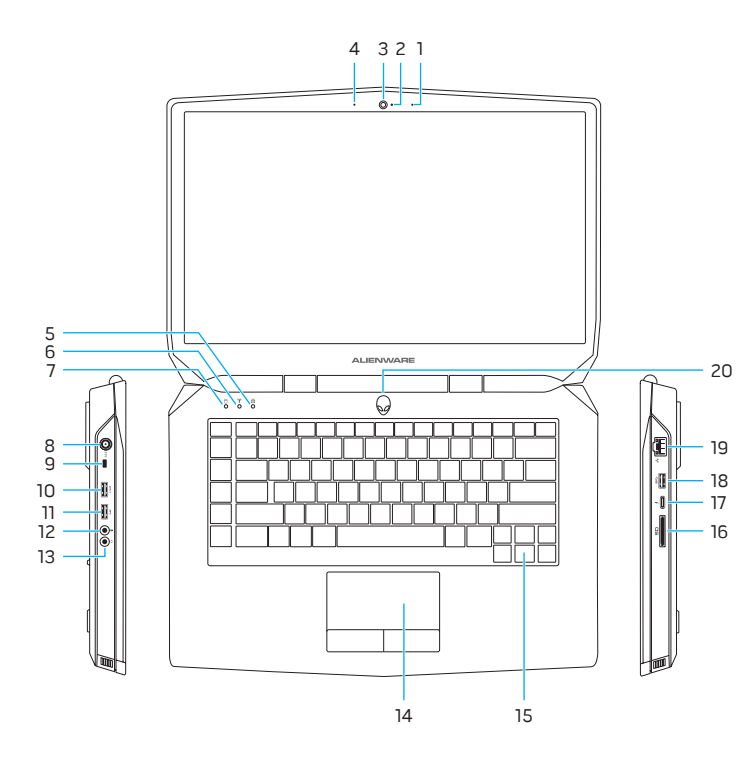